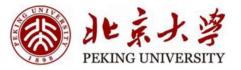

# **Energy-based Models**

-- Hopfield Network

Hao Dong

**Peking University** 

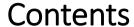

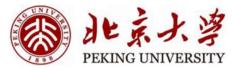

- Discrete Hopfield Neural Networks
  - Introduction
  - How to use
  - How to train
  - Thinking
- Continuous Hopfield Neural Networks

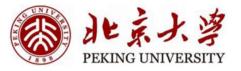

- Discrete Hopfield Neural Networks
  - Introduction
  - How to use
  - How to train
  - Thinking
- Continuous Hopfield Neural Networks

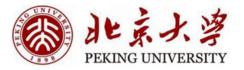

#### Before

#### All feed forward structures

• What about ...

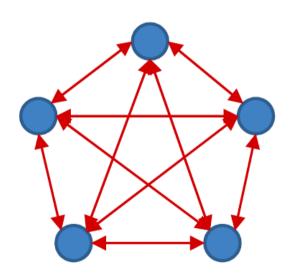

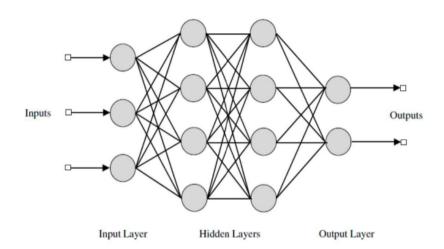

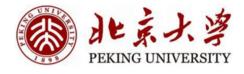

#### Consider this network

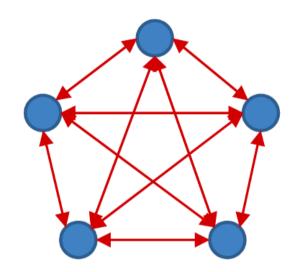

$$f(x) = \begin{cases} +1 & \text{if } x \ge 0 \\ -1 & \text{if } x < 0 \end{cases}$$

$$y_i = f(\sum_{j \neq i} w_{ji} y_j + b_i)$$

- The output of each neuron is +1/-1
- Every neuron receives input from every other neuron
- Every neuron *outputs* signals to every other neuron
- The weight is symmetric:  $w_{ij} = w_{ji}$  assume  $w_{ii} = 0$

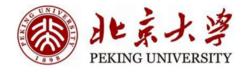

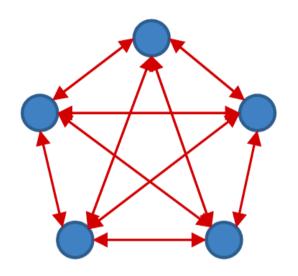

$$f(x) = \begin{cases} +1 & \text{if } x \ge 0 \\ -1 & \text{if } x < 0 \end{cases}$$

$$y_i = f(\sum_{j \neq i} w_{ji} y_j + b_i)$$

- At each time, each neuron receives a "field":  $\sum_{j\neq i} w_{ji} y_j + b_i$ 
  - If the sign of the field matches its own sign, nothing happens;
  - If the sign of the field opposes its own sign, it "flips" to match the sign of the field.

$$y_i \to -y_i$$
, if  $y_i \left( \sum_{j \neq i} w_{ji} y_j + b_i \right) < 0$ 

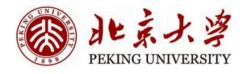

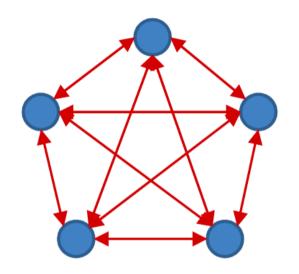

$$f(x) = \begin{cases} +1 & \text{if } x \ge 0 \\ -1 & \text{if } x < 0 \end{cases}$$

$$y_i = f(\sum_{j \neq i} w_{ji} y_j + b_i)$$

- If the sign of the field opposes its own sign, it "flips" to match the sign of the field.
- "Flips" of a neuron may cause other neurons to "flip"!

$$y_i \to -y_i$$
, if  $y_i \left( \sum_{j \neq i} w_{ji} y_j + b_i \right) < 0$ 

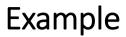

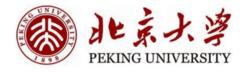

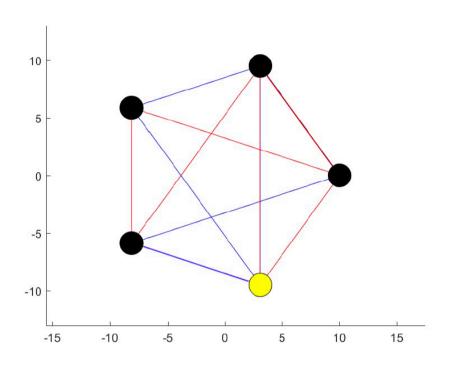

- Red edges are +1, blue edges are -1
- Yellow nodes are -1, black nodes are +1

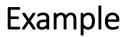

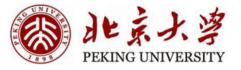

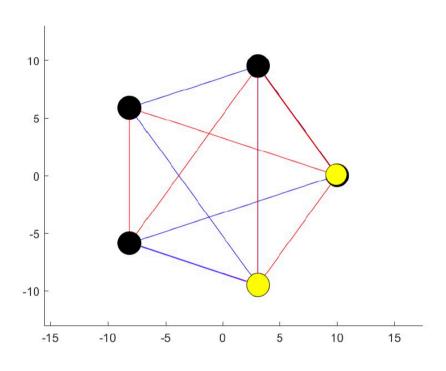

- Red edges are +1, blue edges are -1
- Yellow nodes are -1, black nodes are +1

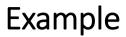

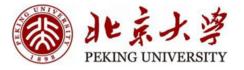

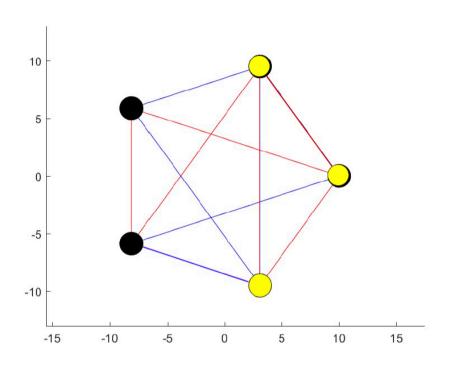

- Red edges are +1, blue edges are -1
- Yellow nodes are -1, black nodes are +1

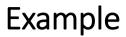

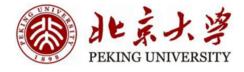

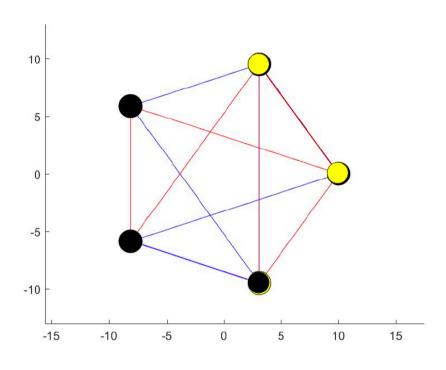

- Red edges are +1, blue edges are -1
- Yellow nodes are -1, black nodes are +1

## 和某大学 PEKING UNIVERSITY

- If the sign of the field opposes its own sign, it "flips" to match the field
  - Which will change the field at other nodes
    - Which may then flip
      - Which may cause other neurons to flip
        - And so on...
- Will this continue forever?

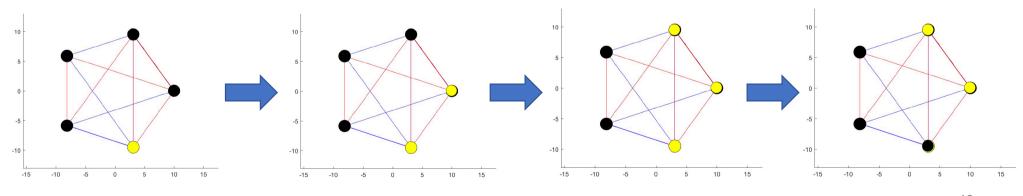

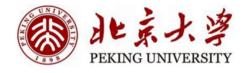

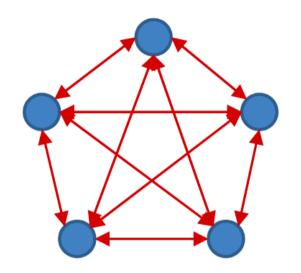

$$f(x) = \begin{cases} +1 & \text{if } x \ge 0 \\ -1 & \text{if } x < 0 \end{cases}$$

$$y_i = f(\sum_{j \neq i} w_{ji} y_j + b_i)$$

- Let  $y_i^0$  be the output of the i-th neuron before it responds to the current field
- Let  $y_i^1$  be the output of the i-th neuron before it responds to the current field

$$y_i \to -y_i$$
, if  $y_i \left( \sum_{j \neq i} w_{ji} y_j + b_i \right) < 0$ 

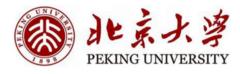

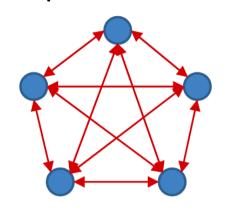

$$f(x) = \begin{cases} +1 & \text{if } x \ge 0 \\ -1 & \text{if } x < 0 \end{cases} \qquad y_i = f(\sum_{i \ne i} w_{ji} y_j + b_i)$$

- If  $y_i^0 = f(\sum_{j \neq i} w_{ji} y_j + b_i)$ , then  $y_i^1 = y_i^0$ 
  - No "flip" happens

$$y_i^1 \left( \sum_{j \neq i} w_{ji} \, y_j + b_i \right) - y_i^0 \left( \sum_{j \neq i} w_{ji} \, y_j + b_i \right) = 0$$

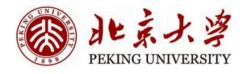

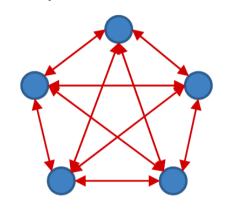

$$f(x) = \begin{cases} +1 & \text{if } x \ge 0 \\ -1 & \text{if } x < 0 \end{cases}$$

$$y_i = f(\sum_{j \neq i} w_{ji} y_j + b_i)$$

- If  $y_i^0 \neq f(\sum_{j \neq i} w_{ji} y_j + b_i)$ , then  $y_i^1 = -y_i^0$ 
  - "Flip" happens

$$y_i^1 \left( \sum_{j \neq i} w_{ji} y_j + b_i \right) - y_i^0 \left( \sum_{j \neq i} w_{ji} y_j + b_i \right) = 2y_i^1 \left( \sum_{j \neq i} w_{ji} y_j + b_i \right) > 0$$

Every "flip" is guaranteed to locally increase

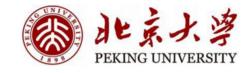

# Globally

- Consider the following sum across all nodes:
  - $E(y_1, y_2, ..., y_N) = -\sum_i y_i (\sum_{j \neq i} w_{ji} y_j + b_i)$ =  $-\sum_{i,j \neq i} w_{ij} y_i y_j - \sum_i b_i y_i$
  - Assume  $w_{ii} = 0$
- For a neuron k that "flips":
  - $\Delta E(y_k) = E(y_1, ..., y_k^1, ..., y_N) E(y_1, ..., y_k^0, ..., y_N)$ =  $-(y_k^1 - y_k^0)(\sum_{j \neq k} w_{jk} y_j + b_k)$
  - Always < 0!</li>
  - Every "flip" results in a decrease in E

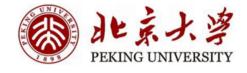

# Globally

Consider the following sum across all nodes:

• 
$$E(y_1, y_2, ..., y_N) = -\sum_{i,j\neq i} w_{ij} y_i y_j - \sum_i b_i y_i$$

• E is bounded:

• 
$$E_{min} = -\sum_{i,j\neq i} |w_{ij}| - \sum_{i} |b_{i}|$$

The minimum variation of E in a "flip" is:

• 
$$|\Delta E|_{min} = \min_{i,\{y_i,i=1...N\}} 2|\sum_{j\neq i} w_{ji}y_j + b_i|$$

• So any sequence of flips must converge in a finite number of steps

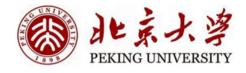

# The Energy of a Hopfield Net

The E is the energy of the network

• 
$$E(y_1, y_2, ..., y_N) = -\sum_{i,j\neq i} w_{ij} y_i y_j - \sum_i b_i y_i$$

- The evolution of a Hopfield network decreases its energy
- Analogy: Spin Glass

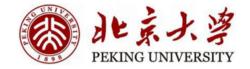

# Spin Glass

- Each dipole in a disordered magnetic material tries to align itself to the local field
  - --Filp
- $p_i$  is vector position of i-th dipole
  - -- output of each neuron  $y_i$
- The contribution of a dipole to the field depends on interaction J
  - -- Weight  $w_{ij}$
  - Derived from the "Ising" model for magnetic materials (Ising and Lenz, 1924)

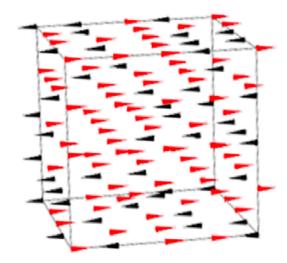

#### Total field at current dipole:

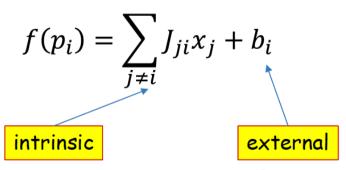

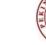

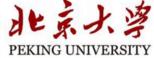

## Spin Glass

Response of current dipole

• 
$$x_i = \begin{cases} x_i & if \ sign(x_i f(p_i)) = 1 \\ -x_i & otherwise \end{cases}$$

Total energy (Hamiltonian) of the system

• 
$$E = -\frac{1}{2} \sum_{i} x_i f(p_i)$$
$$= -\sum_{i} \sum_{j>i} J_{ji} x_i x_j - \sum_{i} b_i x_i$$

- Evolve to minimize the energy
  - "Flips" will stop

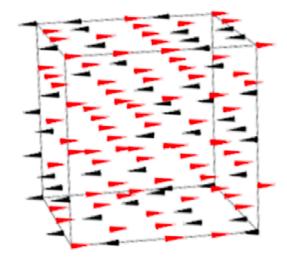

Total field at current dipole:

$$f(p_i) = \sum_{j \neq i} J_{ji} x_j + b_i$$
intrinsic
external

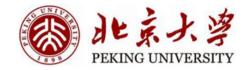

# Spin Glass

- The system stops at one of its stable point
  - local minimum of the energy
- Every point will return to the stable point after evolving
  - The system remembers its stable state

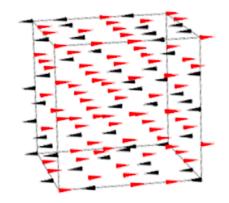

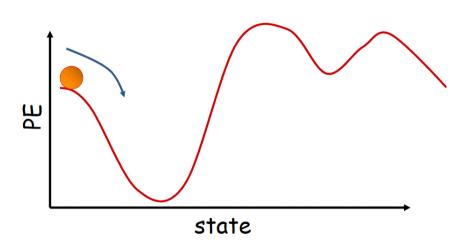

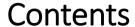

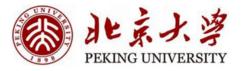

- Discrete Hopfield Neural Networks
  - Introduction
  - How to use
  - How to train
  - Thinking
- Continuous Hopfield Neural Networks

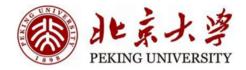

## Hopfield Network

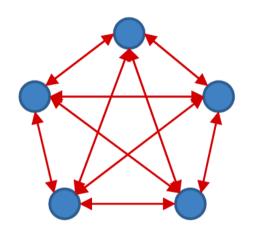

$$f(x) = \begin{cases} +1 & \text{if } x \ge 0 \\ -1 & \text{if } x < 0 \end{cases}$$

$$y_i = f(\sum_{j \neq i} w_{ji} y_j + b_i)$$

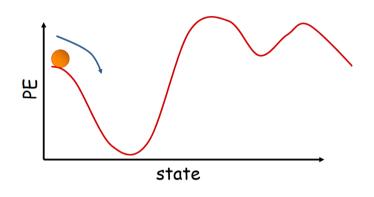

- The bias is typically not utilized
  - It's similar to having a single extra neuron that is pegged to 1.0
- The network will evolve until it arrives at a local minimum in the energy contour

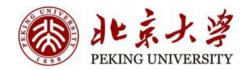

# Content-addressable memory

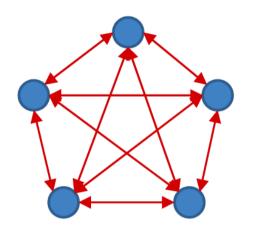

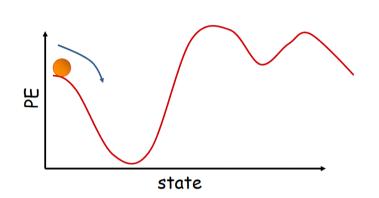

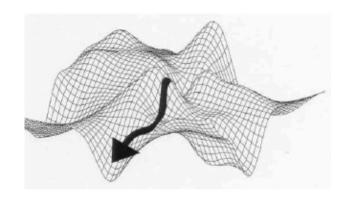

- Each minima is a "stored" pattern
  - How to store?
- Recall memory content from partial or corrupt values
- Also called associative memory
- The path is not unique

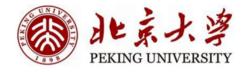

# Real-world Examples

Take advantage of content-addressable memory

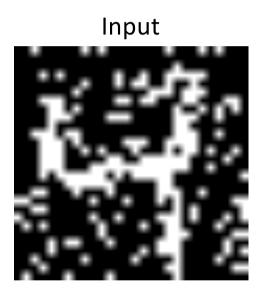

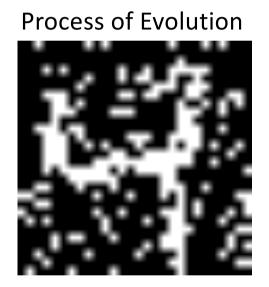

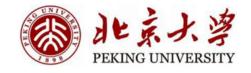

# Real-world Examples

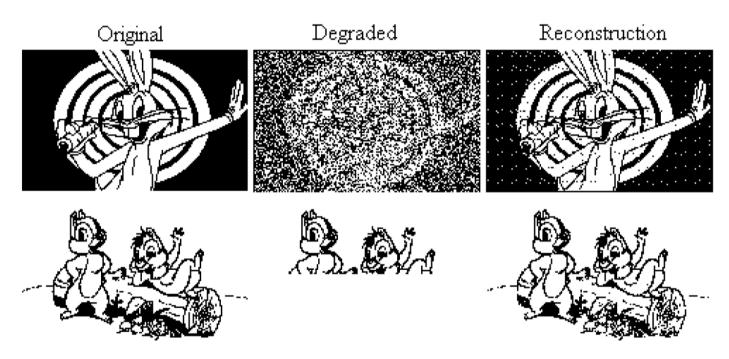

Hopfield network reconstructing degraded images from noisy (top) or partial (bottom) cues.

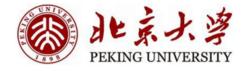

## Computation

1. Initialize network with initial pattern

$$y_i = x_i, \qquad 0 \le i \le N - 1$$

2. Iterate until convergence

$$y_i = f\left(\sum_{j \neq i} w_{ji} y_j + b_i\right), 0 \le i \le N-1$$

- Updates can be done sequentially, or all at once
  - Usually update all nodes once per epoch
  - In one epoch, the nodes are updated randomly
- The system will converge to the local minimum
  - Not deterministic

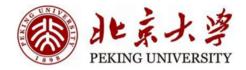

#### **Evolution**

- The energy is a quadratic function.
  - $E = -\sum_{i,j\neq i} w_{ij} y_i y_j \sum_i b_i y_i$
  - $E = -\frac{1}{2}y^T W y b^T y$
- But why not global minimum?

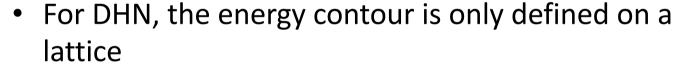

• Corners of a unit cube on  $[-1, 1]^N$ 

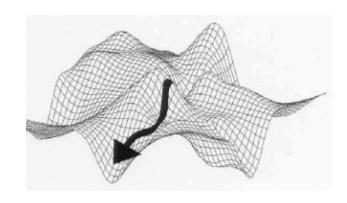

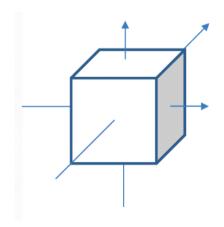

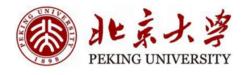

#### **Evolution**

- If we use tanh for activation
  - Still not global minimum, why?
  - Local minimum still exists
- An example for a 2-neuron net
  - Without bias, the local minimum is symmetric, why?

$$-\frac{1}{2}y^T W \ y = -\frac{1}{2}(-y)^T W(-y)$$

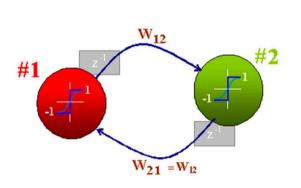

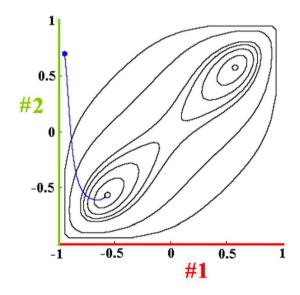

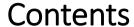

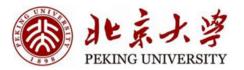

- Discrete Hopfield Neural Networks
  - Introduction
  - How to use
  - How to train
  - Thinking
- Continuous Hopfield Neural Networks

#### Issues to be solved

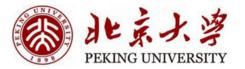

- How to store a specific pattern?
- How many patterns can we store?
- How to "retrieve" patterns better?

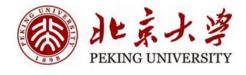

# How to store a specific pattern?

- For an image with N pixels, we need:
  - N neurons
  - $\frac{N(N-1)}{2}$  weights (symmetric)

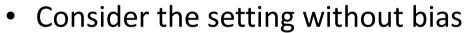

• 
$$E = -\sum_{i,j \neq i} w_{ij} y_i y_j$$

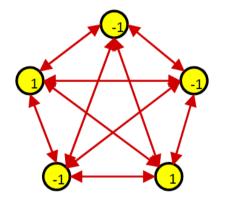

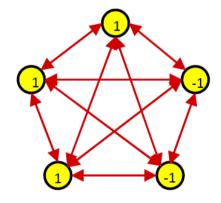

• Goal: Design W so that the energy is local minimum at pattern  $P = \{y_i\}$ 

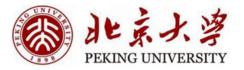

# Method1: Hebbian Learning

- We want:
  - $f(\sum_{j\neq i} w_{ji}y_j) = y_i \ \forall i$

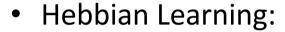

• 
$$w_{ji} = y_j y_i$$

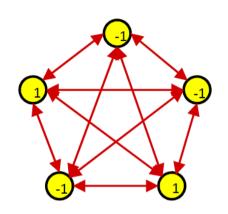

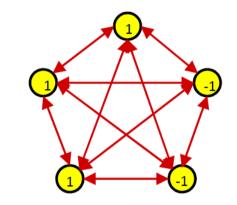

- $f\left(\sum_{j\neq i} w_{ji} y_j\right) = f\left(\sum_{j\neq i} y_j y_i y_j\right) = f\left(\sum_{j\neq i} y_j^2 y_i\right) = f(y_i) = y_i$
- The pattern is stationary
- $E = -\sum_{i,j\neq i} w_{ij} y_i y_j = -\frac{1}{2} N(N-1)$

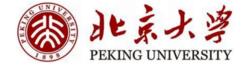

## Method1: Hebbian Learning

- Note:
  - If we store P, we will also store -P

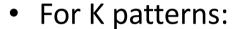

• 
$$y_k = [y_1^k, y_2^k, ..., y_N^k], k = 1, ..., K$$

• 
$$w_{ij} = \frac{1}{N} \sum_{k} y_i^k y_j^k$$

• Each pattern is stable

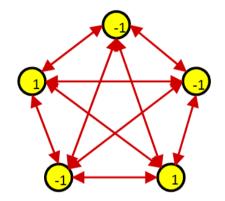

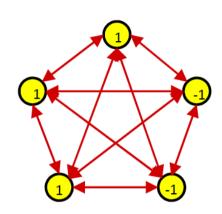

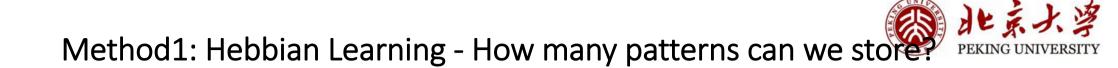

- A network of N neurons trained by Hebbian learning can store
   ~0.14N patterns with low probability of error (<0.4%)</li>
  - Assume P(bit=1)=0.5
  - Patterns are orthogonal maximally distant
    - The maximum Hamming distance between two N-bit patterns is N/2 (because symmetry)
    - Two patterns differ in N/2 bits are orthogonal
- The proof can be found in 11-785 CMU Lec 17

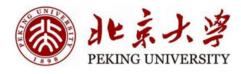

# Method1: Hebbian Learning - Example: 4-bit pattern

- Left: stored pattern. Right: energy map
- Local minima exists

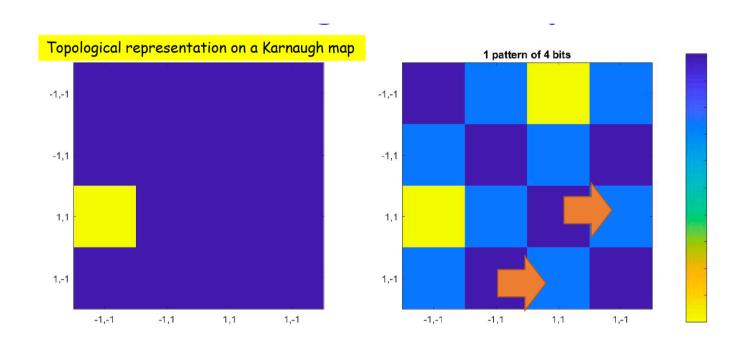

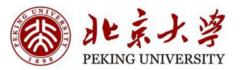

# Method1: Hebbian Learning - Parasitic Patterns

Parasitic patterns are not expected

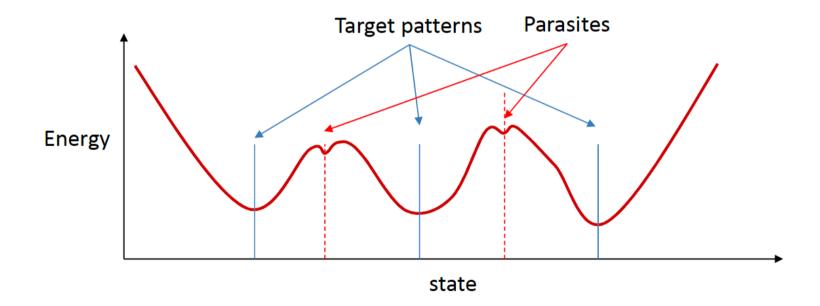

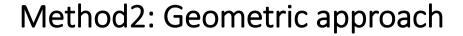

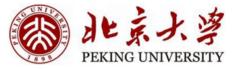

- Consider  $W = yy^T$  i.e.,  $w_{ji} = y_j y_i$ 
  - W is a positive semidefinite matrix
- $E = -\frac{1}{2}y^TWy b^Ty$  is convex quadratic
- But remember y is the corner of the unit hypercube

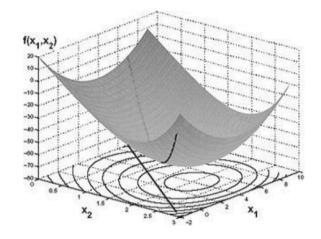

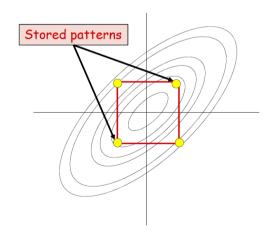

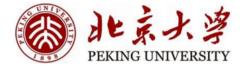

# Method2: Geometric approach

- Evolution of the network:
  - Rotate y and project it onto the nearest corner.

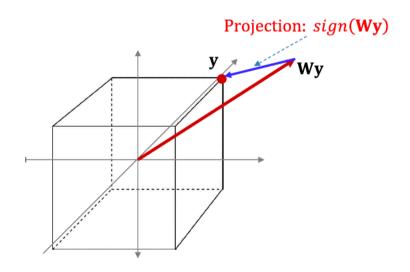

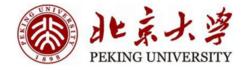

# Method2: Geometric approach

- Goal: Design W such that f(Wy) = y
- Simple solution: y is the Eigenvector of W
  - Note the eigenvalue of W are non-negative
  - The eigenvector of any symmetric matrix are orthogonal
- Storing K orthogonal patterns  $Y = [y_1, y_2, ..., y_K]$ 
  - $W = Y \Lambda Y^T$
  - $\Lambda$  is a positive diagonal matrix  $diag(\lambda_1, \lambda_2, ..., \lambda_K)$
  - Hebbian rule:  $\lambda = 1$ .
    - All patterns are equally important

#### 和京大学 PEKING UNIVERSITY

• 
$$E = -\frac{1}{2}y^TWy - b^Ty$$

- This must be maximally low for target patterns
- Also must be maximally high for all other patterns

• 
$$W = argmin_W \sum_{y \in Y_p} E(y) - \sum_{y \notin Y_p} E(y)$$
  
 $Y_p$ : set of target pattern

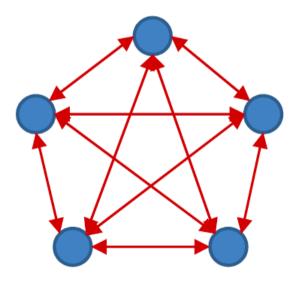

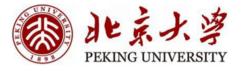

- $W = argmin_W \sum_{y \in Y_p} E(y) \sum_{y \notin Y_p} E(y)$
- Y<sub>p</sub>: set of target pattern
- Intuitively:

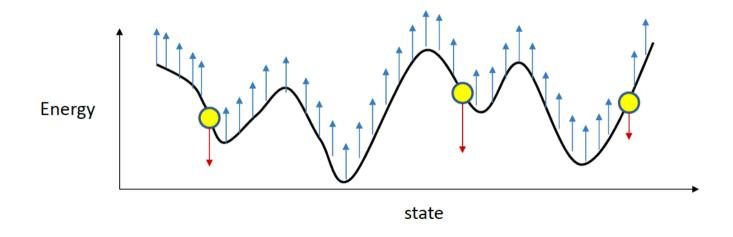

#### 北京大学 PEKING UNIVERSITY

# Method3: Optimization

• 
$$W = argmin_W \sum_{y \in Y_p} E(y) - \sum_{y \notin Y_p} E(y)$$

• So gradient descent:

• 
$$W = W + \alpha(\sum_{y \in Y_p} yy^T - \sum_{y \notin Y_P} yy^T)$$

- Repeating a pattern can emphasize the importance.
- What about  $y \notin Yp$ ?

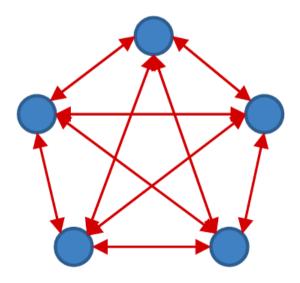

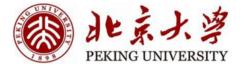

• 
$$W = W + \alpha(\sum_{y \in Y_p} yy^T - \sum_{y \notin Y_P} yy^T)$$

- We only need to focus on valleys.
- How to find valleys?
- Random sample and let it evolve

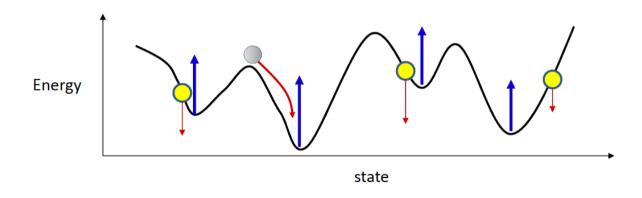

# 和桌大学 PEKING UNIVERSITY

• 
$$W = W + \alpha(\sum_{y \in Y_p} yy^T - \sum_{y \notin Y_p, y = valley} yy^T)$$

- Initialize W
- Repeat until convergence or limitation:
  - Sample target pattern
  - Randomly initialize the network and let it evolve
  - Update weights

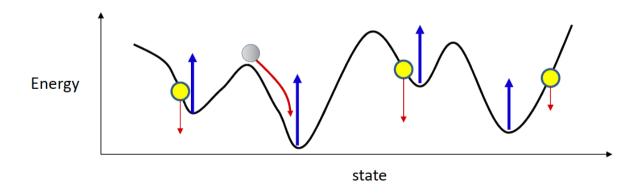

# 和某大学 PEKING UNIVERSITY

• 
$$W = W + \alpha(\sum_{y \in Y_p} yy^T - \sum_{y \notin Y_p, y = valley} yy^T)$$

- Initialize W
- Repeat until convergence or limitation:
  - Sample target pattern
  - Initialize the network with target pattern and let it evolve
  - Update weights

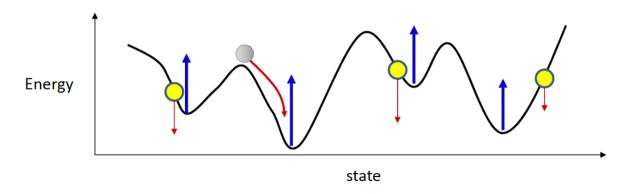

#### 和某人学 PEKING UNIVERSITY

• 
$$W = W + \alpha(\sum_{y \in Y_p} yy^T - \sum_{y \notin Y_P, y = valley} yy^T)$$

- Initialize W
- Repeat until convergence or limitation:
  - Sample target pattern
  - Initialize the network with target pattern and let it evolve a few steps
  - Update weights

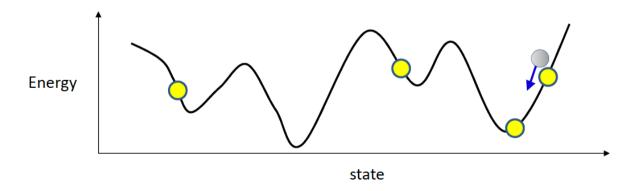

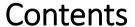

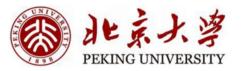

- Discrete Hopfield Neural Networks
  - Introduction
  - How to use
  - How to train
  - Thinking
- Continuous Hopfield Neural Networks

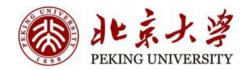

# **Thinking**

- The capacity of Hopfield Network
  - How many patterns can be stored?
  - Orthogonal <N; Non-orthogonal?
- Something bad happens:
  - When noise increase...

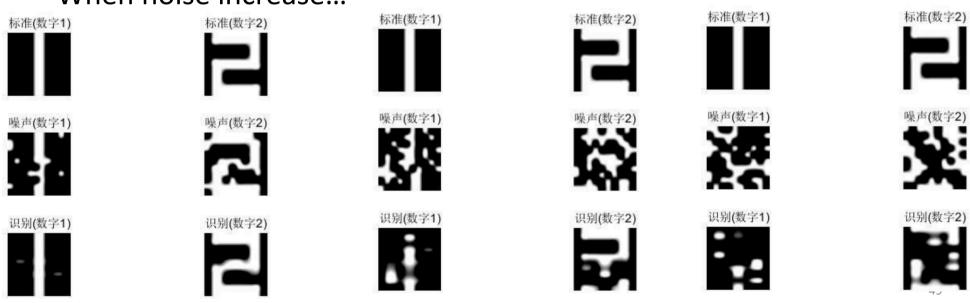

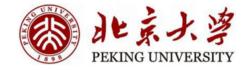

# **Thinking**

- Something bad happens:
  - The results are not perfect...

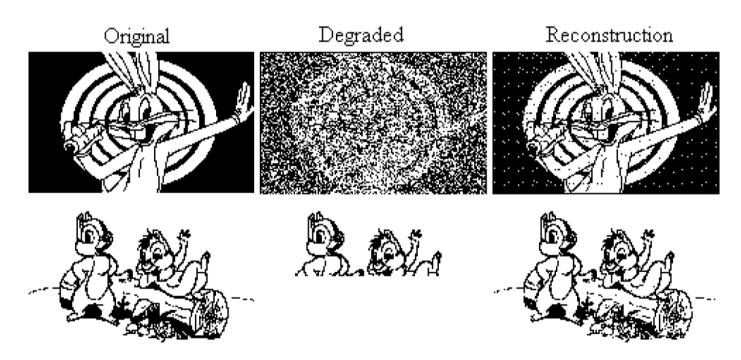

Hopfield network reconstructing degraded images from noisy (top) or partial (bottom) cues.

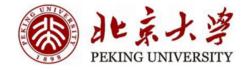

# Thinking

- Something bad happens:
  - The results are not perfect...
    - Because of the local minima

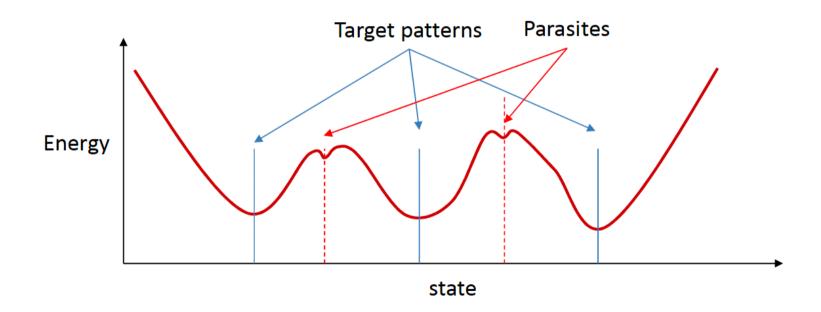

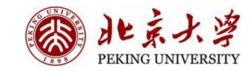

#### Thinking – Stochastic Hopfield Net

- Something bad happens:
  - The results are not perfect...
- We can make Hopfield net stochastic
  - Each neuron responds probabilistically
  - If the difference if not large, the probability of flipping approaches 0.5
  - T is a "temperature" parameter

$$z_i = \frac{1}{T} \sum_{j \neq i} w_{ij} y_j + b_i$$

$$P(y_i = 1) = \sigma(z_i)$$

$$P(y_i = -1) = 1 - \sigma(z_i)$$

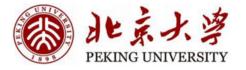

#### Thinking – Stochastic Hopfield Nets

- What's the final state? (How do we recall a memory?)
  - The average of the final few iterations

$$\mathbf{y} = \left(\frac{1}{M} \sum_{t=L-M+1}^{L} \mathbf{y}_{t}\right) > 0?$$

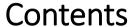

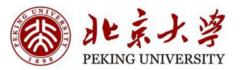

- Discrete Hopfield Neural Networks
  - Introduction
  - How to use
  - How to train
  - Thinking
- Continuous Hopfield Neural Networks

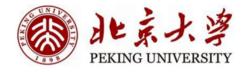

#### Continuous Hopfield Neural Network

Energy function :

$$E = -\frac{1}{2} \sum_{i=1}^{n} \sum_{j=1}^{n} w_{ij} V_{i} V_{j} - \sum_{i=1}^{n} V_{i} I_{i} + \sum_{i=1}^{n} \frac{1}{R} \int_{1}^{V_{i}} f^{-1}(v) dv$$

- The output of each neuron are real numbers in [-1,+1]
- Application: optimization (TSP)
- Issues:
  - Design the energy function for specific problems
  - The variable of the problem and the neuron of the CHNN

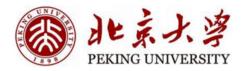

# Reference

• CMU 11-785 Lec17, 18

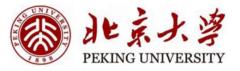

# Thanks